## **Gong - Errores #4781**

## **Ordenar gasto por importe**

2022-04-08 23:59 - Jaime Ortiz

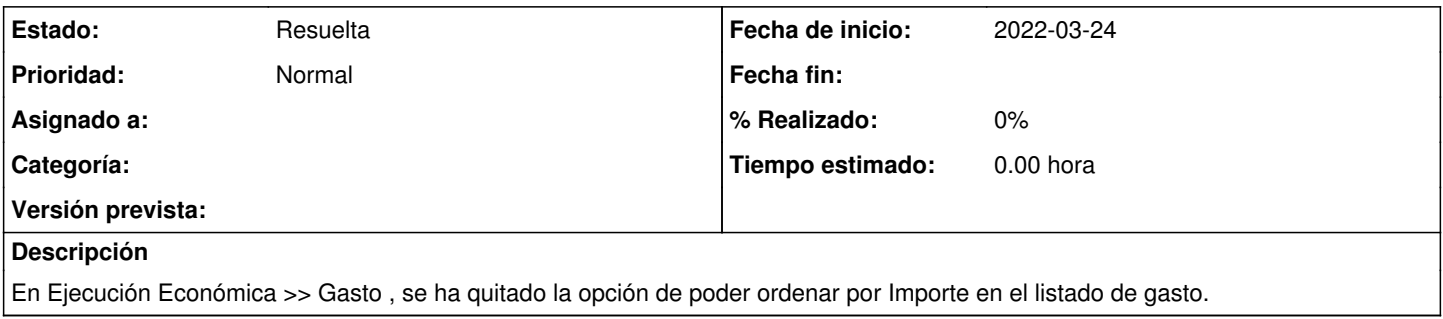